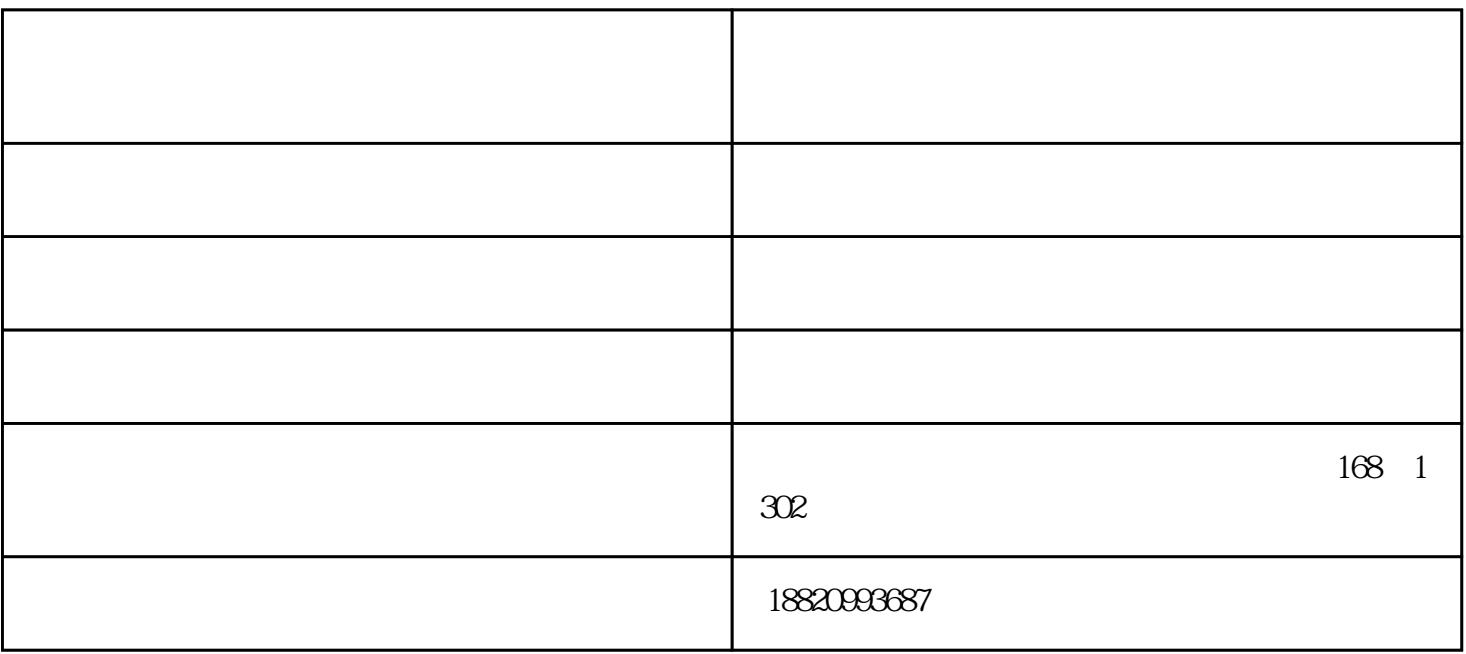

 $2<sub>l</sub>$ 

 $OL$ 

 $1$ 

 $1$ 

 $2<sub>0</sub>$ 4 5 6

 $\Omega$ 8m

 $3 \,$   $2m \times$ 

 $5\,$ 

志成为门禁机具有竞争力的企业,与您一起飞跃,共同成功!

 $\sim$  2  $3$ 

 $\mathbb{R}$ 

 $4$ 

收费道闸广告价格-云停智能诚信经营-哈尔滨收费道闸广告由深圳市云停智能实业有限公司提供。行路